# Package 'ggplotify'

August 6, 2019

Title Convert Plot to 'grob' or 'ggplot' Object

Version 0.0.4

Description Convert plot function call (using expression or formula) to 'grob' or 'ggplot' object that compatible to the 'grid' and 'ggplot2' ecosystem. With this package, we are able to e.g. using 'cowplot' to align plots produced by 'base' graphics, 'grid', 'lattice', 'vcd' etc. by converting them to 'ggplot' objects.

**Depends** R  $(>= 3.4.0)$ 

Imports ggplot2, graphics, grDevices, grid, gridGraphics, rvcheck

Suggests colorspace, cowplot, ggimage, knitr, lattice, prettydoc, vcd

VignetteBuilder knitr

ByteCompile true

License Artistic-2.0

URL <https://github.com/GuangchuangYu/ggplotify>

BugReports <https://github.com/GuangchuangYu/ggplotify/issues>

Encoding UTF-8

LazyData true

RoxygenNote 6.1.1

NeedsCompilation no

Author Guangchuang Yu [aut, cre] (<https://orcid.org/0000-0002-6485-8781>)

Maintainer Guangchuang Yu <guangchuangyu@gmail.com>

Repository CRAN

Date/Publication 2019-08-06 16:10:06 UTC

# R topics documented:

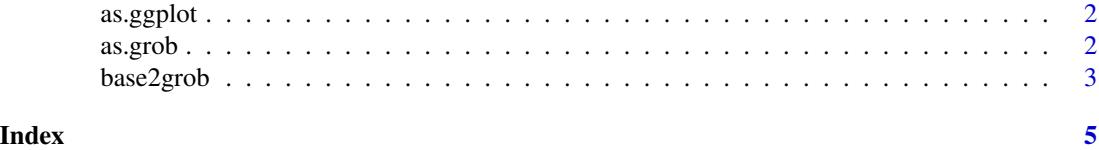

<span id="page-1-0"></span>as.ggplot *as.ggplot*

# Description

convert plot to ggplot object

# Usage

as.ggplot(plot, scale = 1)

# Arguments

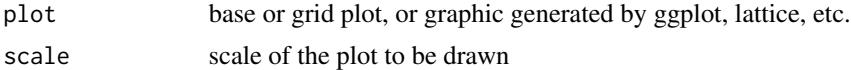

#### Value

ggplot object

#### Author(s)

Guangchuang Yu

# Examples

as.ggplot(~barplot(1:10))

as.grob *as.grob*

# Description

convert a plot to grob object

#### Usage

```
as.grob(plot)
## S3 method for class 'expression'
as.grob(plot)
## S3 method for class 'formula'
as.grob(plot)
## S3 method for class 'function'
```
# <span id="page-2-0"></span>base2grob 3

```
as.grob(plot)
## S3 method for class 'ggplot'
as.grob(plot)
## S3 method for class 'meme'
as.grob(plot)
## S3 method for class 'trellis'
as.grob(plot)
## S3 method for class 'eulergram'
as.grob(plot)
## S3 method for class 'Heatmap'
as.grob(plot)
## S3 method for class 'upset'
as.grob(plot)
## S3 method for class 'pheatmap'
as.grob(plot)
## S3 method for class 'grob'
as.grob(plot)
```
# Arguments

plot base or grid plot, or graphic object generated by ggplot, lattice, etc.

# Value

grob object

#### Author(s)

guangchuang yu

#### Examples

```
as.grob(~barplot(1:10))
```
base2grob *base2grob*

# Description

convert base plot to grob object

# Usage

base2grob(x)

# Arguments

x expression or formula of base plot function call, e.g. expression(pie(1:5)) or ~plot(1:10, 1:10); or a function that plots to an R graphics device when called, e.g. function() plot(sqrt)

#### Value

grob object

# Author(s)

Guangchuang Yu

# Examples

base2grob(~plot(rnorm(10)))

# <span id="page-4-0"></span>Index

as.ggplot, [2](#page-1-0) as.grob, [2](#page-1-0)

base2grob, [3](#page-2-0)